## **How to apply for a License**

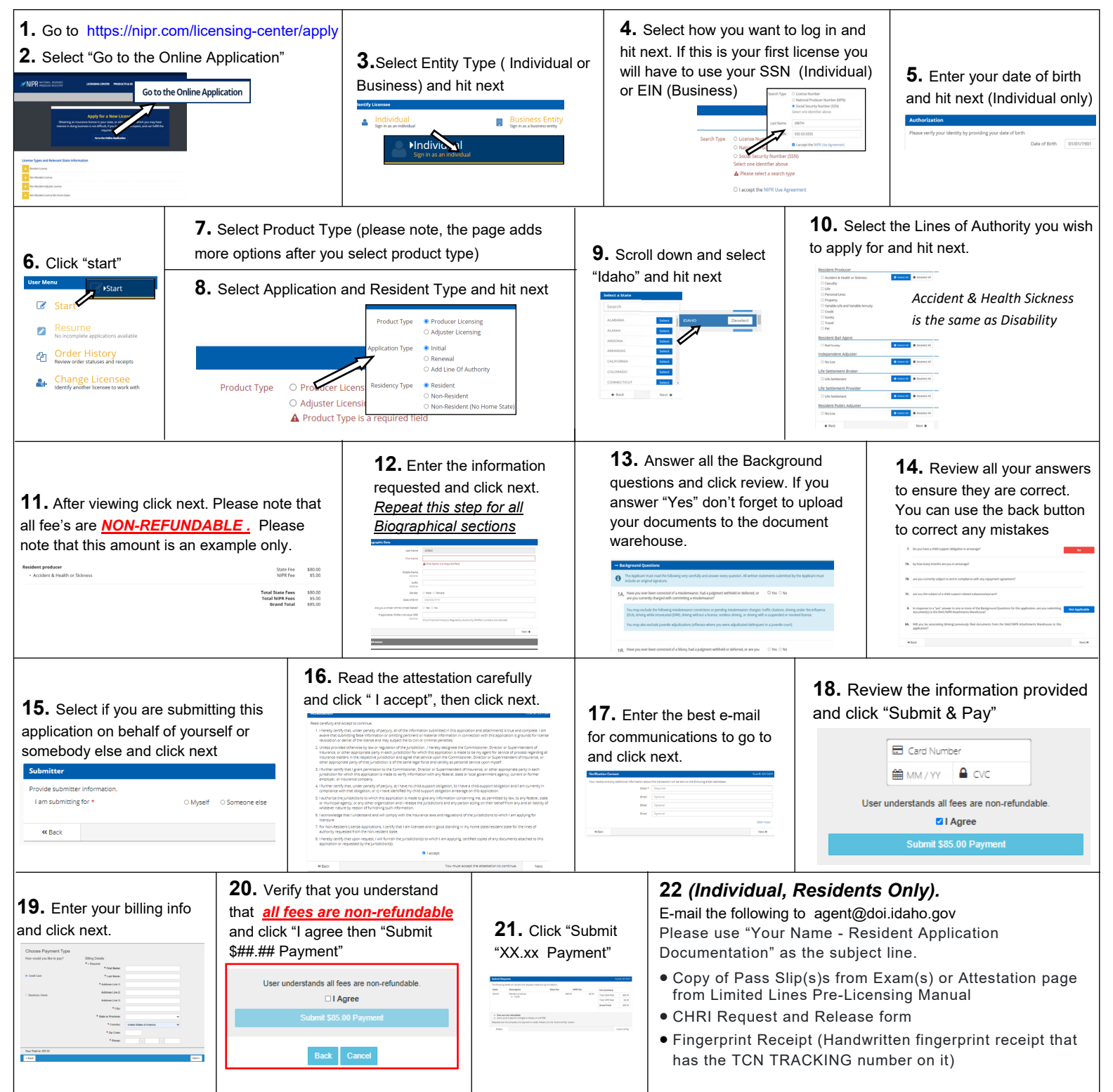